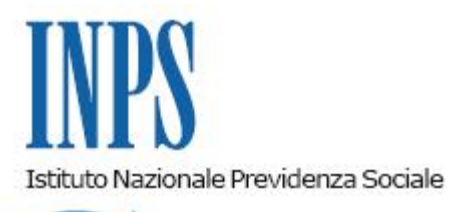

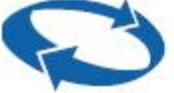

## *Direzione Centrale Entrate Direzione Centrale Sistemi Informativi e Tecnologici Direzione Centrale Entrate e Posizione Assicurativa Gestione ex INPDAP*

**Roma, 13-11-2012**

**Messaggio n. 18515**

OGGETTO:

## **Aggiornamento procedura Uniemens per denunce contributive e retributive degli Enti Pubblici "ListaPosPA" (ex DMA).**

Nel quadro dell'integrazione INPS – INPDAP – ENPALS e secondo quanto previsto dalla circ. n. 105 del 7/8/2012, sono stati rilasciati gli aggiornamenti delle procedure UNIEMENS che consentono, a decorrere dalle denunce di competenza ottobre 2012, l'invio di un flusso UNIEMENS INTEGRATO contenente anche le denunce contributive e retributive degli Enti pubblici (ex DMA).

In particolare è stata rilasciata la vers. 3.1 del Software di Controllo UNIEMENS che permette la verifica e la predisposizione del flusso integrato secondo le consuete modalità in uso per le aziende che già operano con il Sistema UNIEMENS.

Il Software di Controllo ed il relativo manuale operativo è scaricabile dal sito [www.inps.it](http://www.inps.it/) nella sezione "Software – Per Aziende e Consulenti – Software di Controllo UNIEMENS Individuale Integrato vers.3.1".

E' stata altresì aggiornata l'applicazione che consente la trasmissione del flusso, predisposto e verificato con tale Software, e che rilascia la ricevuta del contenuto del file inviato. La ricevuta di trasmissione è stata opportunamente integrata con i dati riassuntivi delle denunce degli Enti pubblici esposti nella sezione "ListaPosPA".

Per accedere a tale funzionalità riservata, i soggetti titolati, se non ne fossero già in possesso, dovranno dotarsi del PIN, secondo quanto descritto con il messaggio n.17680 del 31/10/2012.

> Il Direttore Generale Nori